## Online Container Enquiry

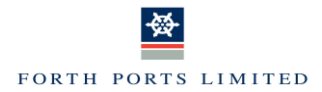

The Container Enquiry capability is available on the Forth Ports Website allowing the ability to enquire on container status for either LCT or Grangemouth. No login details are required and can be accessed in the following ways via www.forthports.co.uk

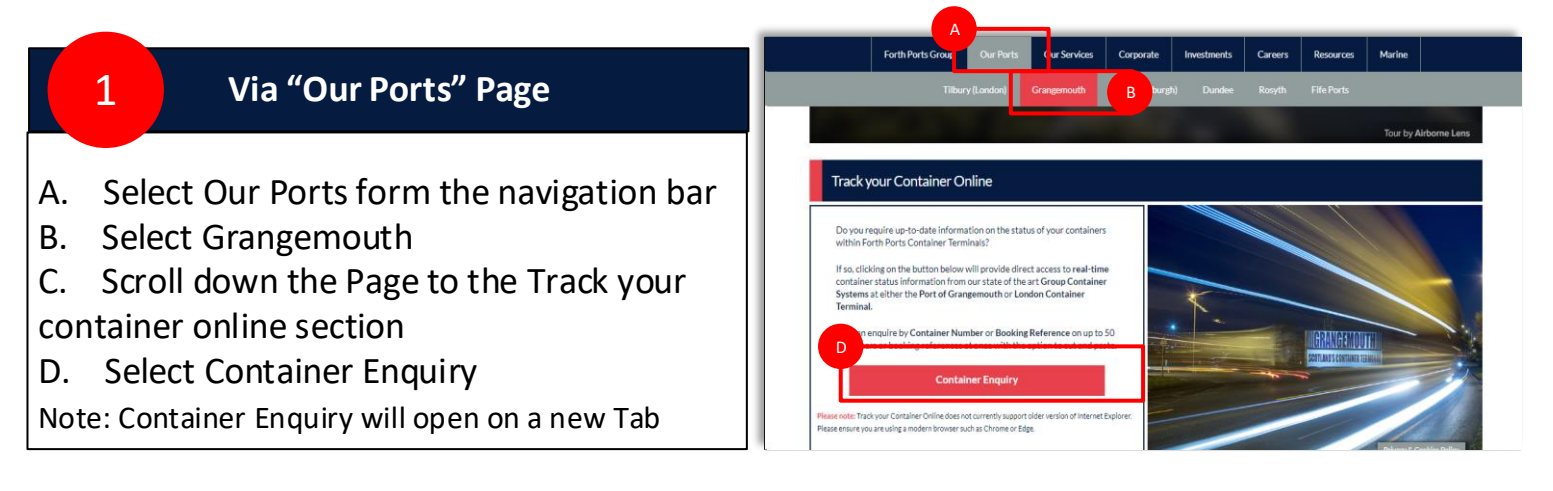

## 2 **Via "Our Services" Page**

A. Select Our Services form the navigation bar.

- B. Select Containers
- C. The Container page will then open Scroll down the Page to the Track your container online section.
- D. Select Container Enquiry

Note: Container Enquiry will open on a new Tab

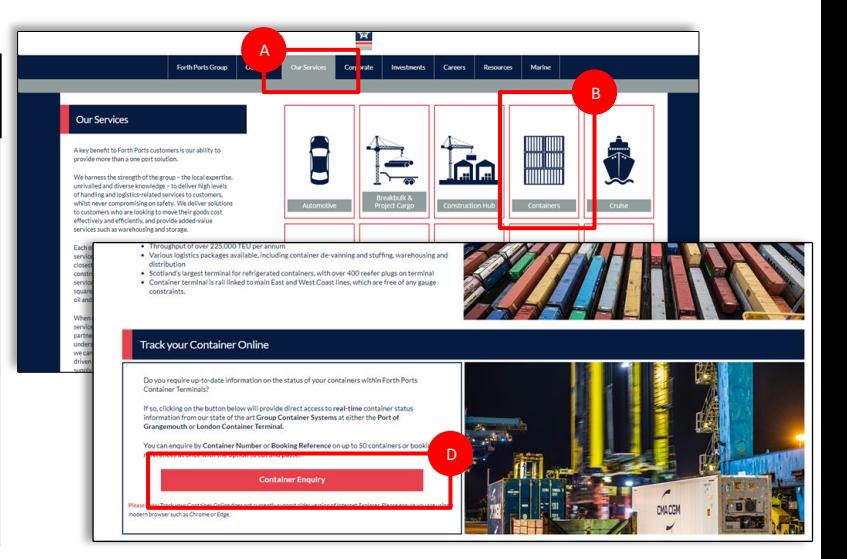

## 3 **Via Footer Navigation**

A. Scroll down to the bottom of any page and you will find the footer navigation bar B. Select "Track your container online" Note: Container Enquiry will open on a new Tab

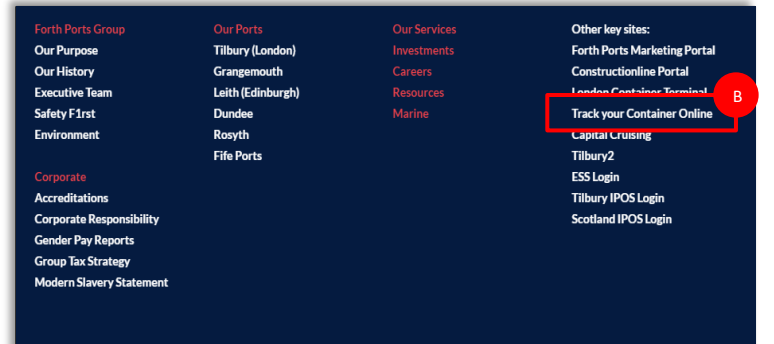

icy Policy | Terms of Use | © Copyright 2019 Forth Ports Limited | PSP In